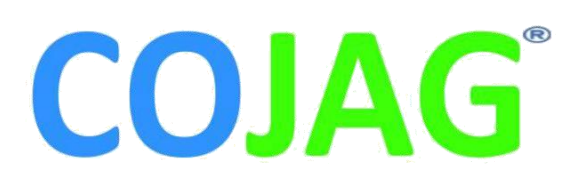

Address:-Manish Na Web:- ww Also visit

**Cojag Smart Technology Pvt Ltd** Address:- Flat 202, Shyam Palace, Near Oyster English School, Manish Nagar, Nagpur 440015. Telephone:- +91-7410747036 Web: www.cojag.com Also visit on www.fb.com/cojag

# **About Cojag:-**

Cojag Smart Technology Pvt.Ltd operating under the trade name COJAG is an Indian technology oriented startup. Cojag was founded as an aim to develop an Internet of things (IoT) devices in IIT Kharagpur, but it's now based in Nagpur. Our aim is to create a unique world by amalgamating technology.

We are a group of young enthusiastic technocrats currently creating our footprints in various domains of IoT sector, agriculture, education and consultancy services. The firm also provides platform to young talent with a vision of acknowledging and materializing their innovative ideas. We have major investments in IoT, Analytics, Machine Learning, Artificial Intelligence, Web & App development and Hardware modelling. We promote the idea of co-working space and provide industrial space on rent to set up new plants.

If you are a startup, small or medium sized enterprise, you can benefit by engaging us in any or all of your areas from product ideation till it become live. The beauty is that we associate ourselves closely with you to ensure the strategies are executed with finesse to deliver results.

# **WEBSITE DEVELOPMENT**

## **Introduction**

#### A workshop on "**WEBSITE DEVELOPEMENT**" presented by **COJAG Smart Technology Pvt.Ltd.**

Web Designing is the process of creating websites. It encompasses several different aspects, including webpage layout, content production, and graphic design. While the terms web designing and web development are often used interchangeably, web designing is technically a subset of the broader category of web development.

## **Workshop Goals**

Learn how to craft your ideas into something real! In this workshop we'll show you how to go from no prior coding knowledge to crafting your own websites using HTML, CSS, and JavaScript.

#### **Goals for the workshop include**:

- Basics of Web development
- Registering Web Domains & Web Space
- Data base management.
- Discover the basics of how web browsers work.
- Discover how to write solid HTML.
- Discover how to style your content to reflect your vision using CSS.
- Discover the basics of programming which apply in language.
- Discover how to write JavaScript for the browser.
- Discover the basics of using the command-line.

# **Workshop Format and Application Development Sessions**

- 1. Company Information
- 2. Introduction to website Development

## **Summary of Website Development - Day 1**

### 1. **Introduction of HTML**

Structural Elements of HTML Documents

- HTML Editors
- HTML Flements
- HTML Attributes Tables In HTML Documents Hypertext And Link In HTML Documents HTML Forms

#### 2. **Introduction of CSS**

- What Is CSS
- Type of CSS Styling HTML with CSS
- CSS Responsive

#### **Website Hosting**

Choosing your Domain Name! Webhosting How to choose a web hosting provider? Tips after you register with a hosting provider Test your website on your own PC before you go online

## **Using FTP Client Filezilla**

Preparing to Publish your Website Folder Structure Setting Up the Options Connecting Uploading Files

Basic Software Requirement and Installation

- Atom
- $\bullet$  Sql.
- Xampp

#### **Problem Panel**

- Interactive session.
- Doubt clearing session.

#### **Summary of Website Development - Day 2**

#### **Making a Website (Login Registration)**

Making a Website which allows a user to login or register himself/ herself which will cover all the basics that was covered in Day1 session and this will allow all the students to have a hand on of what they have learned.

It will allow students to have good hands on with HTML, CSS, and JavaScript as well as they will get to know about the working of server and other components.

#### **Problem Panel**

- Interactive session.
- Doubt clearing session.

#### **Conclusion and Recommendations**

By the end of the workshop Students will gain a good knowledge.

# *Registrations starting from 1st Sept, 2017*

*Feel free to contact us on +91 7410747036 And you can reach us [cojag@cojag.com,](mailto:cojag@cojag.com) [akshita@cojag.com](mailto:akshita@cojag.com) , [informcojag@gmail.com](mailto:informcojag@gmail.com) , [akshitabhonsale93@gmail.com](mailto:akshitabhonsale93@gmail.com)*